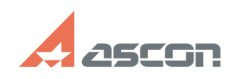

## Не открывается справочник из[..] **Правочник из травочно правочно правочно правочно право право право право право**

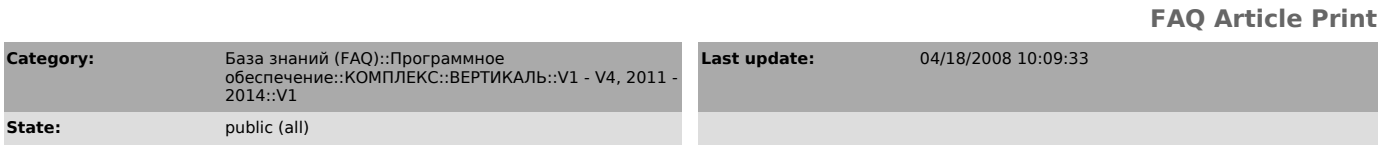

*Keywords*

не открывается Справочник УТС

*Problem (public)*

Не открывается справочник из ВЕРТИКАЛЬ.

## *Solution (public)*

Проверьте, установлена ли система Универсальный технологический справочник. Запустите файл Vertical\reg.bat